```
REAL absa,absb
absa=abs(a)
absb=abs(b)
if(absa.gt.absb)then
   pythag=absa*sqrt(1.+(absb/absa)**2)
else
    if(absb.eq.0.)then
       pythag=0.
    else
        pythag=absb*sqrt(1.+(absa/absb)**2)
    endif
endif
return
END
```
(Double precision versions of svdcmp, svbksb, and pythag, named dsvdcmp, dsvbksb, and dpythag, are used by the routine ratlsq in  $\S5.13$ . You can easily make the conversions, or else get the converted routines from the *Numerical Recipes* diskette.)

#### CITED REFERENCES AND FURTHER READING:

- Golub, G.H., and Van Loan, C.F. 1989, Matrix Computations, 2nd ed. (Baltimore: Johns Hopkins University Press), §8.3 and Chapter 12.
- Lawson, C.L., and Hanson, R. 1974, Solving Least Squares Problems (Englewood Cliffs, NJ: Prentice-Hall), Chapter 18.
- Forsythe, G.E., Malcolm, M.A., and Moler, C.B. 1977, Computer Methods for Mathematical Computations (Englewood Cliffs, NJ: Prentice-Hall), Chapter 9. [1]
- Wilkinson, J.H., and Reinsch, C. 1971, Linear Algebra, vol. II of Handbook for Automatic Computation (New York: Springer-Verlag), Chapter I.10 by G.H. Golub and C. Reinsch. [2]
- Dongarra, J.J., et al. 1979, LINPACK User's Guide (Philadelphia: S.I.A.M.), Chapter 11. [3]
- Smith, B.T., et al. 1976, Matrix Eigensystem Routines EISPACK Guide, 2nd ed., vol. 6 of Lecture Notes in Computer Science (New York: Springer-Verlag).
- Stoer, J., and Bulirsch, R. 1980, Introduction to Numerical Analysis (New York: Springer-Verlag),  $\S 6.7.$  [4]
- Golub, G.H., and Van Loan, C.F. 1989, Matrix Computations, 2nd ed. (Baltimore: Johns Hopkins University Press), §5.2.6. [5]

## **2.7 Sparse Linear Systems**

A system of linear equations is called *sparse* if only a relatively small number of its matrix elements a*ij* are nonzero. It is wasteful to use general methods of linear algebra on such problems, because most of the  $O(N^3)$  arithmetic operations devoted to solving the set of equations or inverting the matrix involve zero operands. Furthermore, you might wish to work problems so large as to tax your available memory space, and it is wasteful to reserve storage for unfruitful zero elements. Note that there are two distinct (and not always compatible) goals for any sparse matrix method: saving time and/or saving space.

We have already considered one archetypal sparse form in §2.4, the band diagonal matrix. In the tridiagonal case, e.g., we saw that it was possible to save

Sample page 1<br>Copyright (C)<br>Permission is Copyright (C) 1986-1992 by Cambridge University Press.Sample page from NUMERICAL RECIPES IN FORTRAN 77: THE ART OF SCIENTIFIC COMPUTING (ISBN 0-521-43064-X) http://www.nr.com or call 1-800-872-7423 (North America only),readable files (including this one) to any serverPermission is granted for internet users to make one paper copy for their own personal use. Further reproduction, or any copyin **IFORD NUMERICAL RECIPES IN FORTRAN** computer, is strictly prohibited. To order Numerical Recipes books77: THE Programs Copyright (C) 1986-1992 by Numerical Recipes Software. or send email to directcustserv@cambridge.org (outside North America). ART OF SCIENTIFIC COMPUTING (ISBN 0-521-43064-X or CDROMs, visit website g of machineboth time (order N instead of  $N^3$ ) and space (order N instead of  $N^2$ ). The method of solution was not different in principle from the general method of LU decomposition; it was just applied cleverly, and with due attention to the bookkeeping of zero elements. Many practical schemes for dealing with sparse problems have this same character. They are fundamentally decomposition schemes, or else elimination schemes akin to Gauss-Jordan, but carefully optimized so as to minimize the number of so-called *fill-ins*, initially zero elements which must become nonzero during the solution process, and for which storage must be reserved.

Direct methods for solving sparse equations, then, depend crucially on the precise pattern of sparsity of the matrix. Patterns that occur frequently, or that are useful as way-stations in the reduction of more general forms, already have special names and special methods of solution. We do not have space here for any detailed review of these. References listed at the end of this section will furnish you with an "in" to the specialized literature, and the following list of buzz words (and Figure 2.7.1) will at least let you hold your own at cocktail parties:

- tridiagonal
- band diagonal (or banded) with bandwidth M
- band triangular
- block diagonal
- block tridiagonal
- block triangular
- cyclic banded
- singly (or doubly) bordered block diagonal
- singly (or doubly) bordered block triangular
- singly (or doubly) bordered band diagonal
- singly (or doubly) bordered band triangular
- other (!)

You should also be aware of some of the special sparse forms that occur in the solution of partial differential equations in two or more dimensions. See Chapter 19.

If your particular pattern of sparsity is not a simple one, then you may wish to try an *analyze/factorize/operate* package, which automates the procedure of figuring out how fill-ins are to be minimized. The *analyze* stage is done once only for each pattern of sparsity. The *factorize* stage is done once for each particular matrix that fits the pattern. The *operate* stage is performed once for each right-hand side to be used with the particular matrix. Consult [2,3] for references on this. The NAG library [4] has an analyze/factorize/operate capability. A substantial collection of routines for sparse matrix calculation is also available from IMSL [5] as the *Yale Sparse Matrix Package* [6].

You should be aware that the special order of interchanges and eliminations, prescribed by a sparse matrix method so as to minimize fill-ins and arithmetic operations, generally acts to decrease the method's numerical stability as compared to, e.g., regular LU decomposition with pivoting. Scaling your problem so as to make its nonzero matrix elements have comparable magnitudes (if you can do it) will sometimes ameliorate this problem.

In the remainder of this section, we present some concepts which are applicable to some general classes of sparse matrices, and which do not necessarily depend on details of the pattern of sparsity.

Sample page fr<br>Copyright (C) 1<br>Permission is g Copyright (C) 1986-1992 by Cambridge University Press.Sample page from NUMERICAL RECIPES IN FORTRAN 77: THE ART OF SCIENTIFIC COMPUTING (ISBN 0-521-43064-X) http://www.nr.com or call 1-800-872-7423 (North America only),readable files (including this one) to any serverPermission is granted for internet users to make one paper copy for their own personal use. Further reproduction, or any copyin 1986-1992 by Cambridge University Press. Programs Copyright (C) 1986-1992 by Numerical Recipes *trom NUMERICAL RECIPES IN FORTRAN* computer, is strictly prohibited. To order Numerical Recipes books77: THE ART OF SCIENTIFIC COMPUTING (ISBN 0-521-43064-X) Programs Copyright (C) 1986-1992 by Numerical Recipes Software. or send email to directcustserv@cambridge.org (outside North America). or CDROMs, visit website Software g of machine-

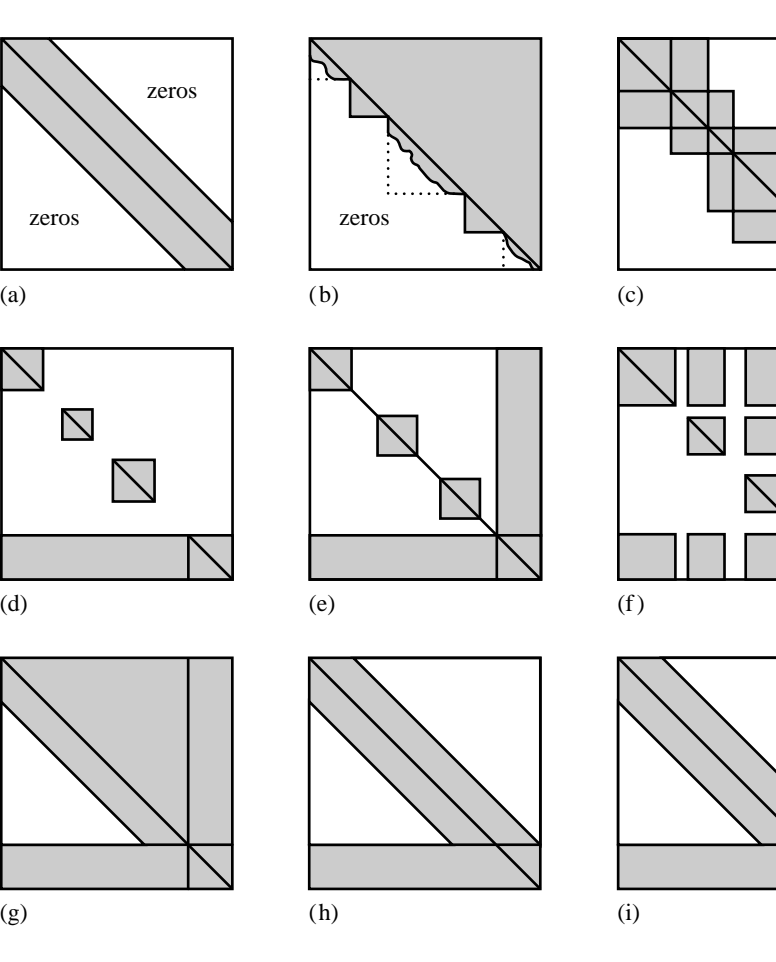

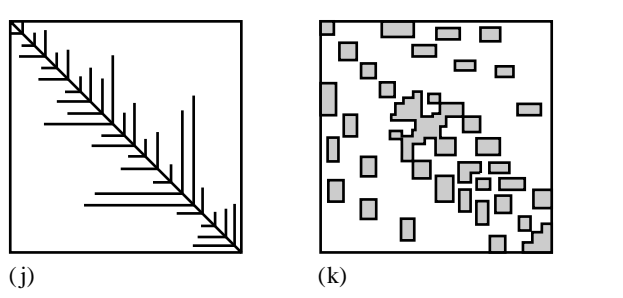

Figure 2.7.1. Some standard forms for sparse matrices. (a) Band diagonal; (b) block triangular; (c) block tridiagonal; (d) singly bordered block diagonal; (e) doubly bordered block diagonal; (f) singly bordered block triangular; (g) bordered band-triangular; (h) and (i) singly and doubly bordered band diagonal; (j) and (k) other! (after Tewarson) [1].

#### **Sherman-Morrison Formula**

Suppose that you have already obtained, by herculean effort, the inverse matrix **A**−<sup>1</sup> of a square matrix **A**. Now you want to make a "small" change in **A**, for example change one element  $a_{ij}$ , or a few elements, or one row, or one column. Is there any way of calculating the corresponding change in **A** <sup>−</sup><sup>1</sup> without repeating

your difficult labors? Yes, if your change is of the form

$$
\mathbf{A} \rightarrow (\mathbf{A} + \mathbf{u} \otimes \mathbf{v}) \tag{2.7.1}
$$

for some vectors **u** and **v**. If **u** is a unit vector  $e_i$ , then (2.7.1) adds the components of **v** to the *i*th row. (Recall that  $\mathbf{u} \otimes \mathbf{v}$  is a matrix whose *i*, *j*th element is the product of the *i*th component of **u** and the *j*th component of **v**.) If **v** is a unit vector **e** *j*, then (2.7.1) adds the components of **u** to the jth column. If both **u** and **v** are proportional to unit vectors  $e_i$  and  $e_j$  respectively, then a term is added only to the element  $a_{ij}$ .

The *Sherman-Morrison* formula gives the inverse  $(A + u \otimes v)^{-1}$ , and is derived briefly as follows:

$$
(\mathbf{A} + \mathbf{u} \otimes \mathbf{v})^{-1} = (\mathbf{1} + \mathbf{A}^{-1} \cdot \mathbf{u} \otimes \mathbf{v})^{-1} \cdot \mathbf{A}^{-1}
$$
  
\n
$$
= (\mathbf{1} - \mathbf{A}^{-1} \cdot \mathbf{u} \otimes \mathbf{v} + \mathbf{A}^{-1} \cdot \mathbf{u} \otimes \mathbf{v} \cdot \mathbf{A}^{-1} \cdot \mathbf{u} \otimes \mathbf{v} - \ldots) \cdot \mathbf{A}^{-1}
$$
  
\n
$$
= \mathbf{A}^{-1} - \mathbf{A}^{-1} \cdot \mathbf{u} \otimes \mathbf{v} \cdot \mathbf{A}^{-1} (1 - \lambda + \lambda^2 - \ldots)
$$
  
\n
$$
= \mathbf{A}^{-1} - \frac{(\mathbf{A}^{-1} \cdot \mathbf{u}) \otimes (\mathbf{v} \cdot \mathbf{A}^{-1})}{1 + \lambda}
$$
(2.7.2)

where

$$
\lambda \equiv \mathbf{v} \cdot \mathbf{A}^{-1} \cdot \mathbf{u} \tag{2.7.3}
$$

The second line of  $(2.7.2)$  is a formal power series expansion. In the third line, the associativity of outer and inner products is used to factor out the scalars  $\lambda$ .

The use of (2.7.2) is this: Given  $A^{-1}$  and the vectors **u** and **v**, we need only perform two matrix multiplications and a vector dot product,

$$
\mathbf{z} \equiv \mathbf{A}^{-1} \cdot \mathbf{u} \qquad \mathbf{w} \equiv (\mathbf{A}^{-1})^T \cdot \mathbf{v} \qquad \lambda = \mathbf{v} \cdot \mathbf{z} \tag{2.7.4}
$$

to get the desired change in the inverse

$$
\mathbf{A}^{-1} \quad \rightarrow \quad \mathbf{A}^{-1} - \frac{\mathbf{z} \otimes \mathbf{w}}{1 + \lambda} \tag{2.7.5}
$$

The whole procedure requires only  $3N^2$  multiplies and a like number of adds (an even smaller number if **u** or **v** is a unit vector).

The Sherman-Morrison formula can be directly applied to a class of sparse problems. If you already have a fast way of calculating the inverse of **A** (e.g., a tridiagonal matrix, or some other standard sparse form), then (2.7.4)–(2.7.5) allow you to build up to your related but more complicated form, adding for example a row or column at a time. Notice that you can apply the Sherman-Morrison formula more than once successively, using at each stage the most recent update of  $A^{-1}$ (equation 2.7.5). Of course, if you have to modify *every* row, then you are back to an  $N<sup>3</sup>$  method. The constant in front of the  $N<sup>3</sup>$  is only a few times worse than the better direct methods, but you have deprived yourself of the stabilizing advantages of pivoting — so be careful.

For some other sparse problems, the Sherman-Morrison formula cannot be directly applied for the simple reason that storage of the whole inverse matrix  $A^{-1}$ 

Sample page ti<br>Copyright (C) 1 Copyright (C) 1986-1992 by Cambridge University Press.http://www.nr.com or call 1-800-872-7423 (North America only),readable files (including this one) to any serverPermission is granted for internet users to make one paper copy for their own personal use. Further reproduction, or any copyin Permission is 1986-1992 by Cambridge University Press. Programs Copyright (C) computer, is strictly prohibited. To order Numerical Recipes booksPrograms Copyright (C) 1986-1992 by Numerical Recipes Software. or send email to directcustserv@cambridge.org (outside North America). 1986-1992 by Numerical Recipes or CDROMs, visit website Software g of machine-

Sample page from NUMERICAL RECIPES IN FORTRAN 77: THE ART OF SCIENTIFIC COMPUTING (ISBN 0-521-43064-X)

from NUMERICAL RECIPES IN FORTRAN 7.7: THE ART OF SCIENTIFIC COMPUTING (19BN 0-521-43064-X)

is not feasible. If you want to add only a single correction of the form  $\mathbf{u} \otimes \mathbf{v}$ , and solve the linear system

$$
(\mathbf{A} + \mathbf{u} \otimes \mathbf{v}) \cdot \mathbf{x} = \mathbf{b} \tag{2.7.6}
$$

then you proceed as follows. Using the fast method that is presumed available for the matrix **A**, solve the two auxiliary problems

$$
\mathbf{A} \cdot \mathbf{y} = \mathbf{b} \qquad \mathbf{A} \cdot \mathbf{z} = \mathbf{u} \tag{2.7.7}
$$

for the vectors **y** and **z**. In terms of these,

$$
\mathbf{x} = \mathbf{y} - \left[ \frac{\mathbf{v} \cdot \mathbf{y}}{1 + (\mathbf{v} \cdot \mathbf{z})} \right] \mathbf{z}
$$
 (2.7.8)

as we see by multiplying (2.7.2) on the right by **b**.

#### **Cyclic Tridiagonal Systems**

So-called *cyclic tridiagonal systems* occur quite frequently, and are a good example of how to use the Sherman-Morrison formula in the manner just described. The equations have the form

$$
\begin{bmatrix} b_1 & c_1 & 0 & \cdots & & & \beta \\ a_2 & b_2 & c_2 & \cdots & & & \vdots \\ & & & \cdots & a_{N-1} & b_{N-1} & c_{N-1} \\ \alpha & & & \cdots & 0 & a_N & b_N \end{bmatrix} \cdot \begin{bmatrix} x_1 \\ x_2 \\ \cdots \\ x_{N-1} \\ x_N \end{bmatrix} = \begin{bmatrix} r_1 \\ r_2 \\ \cdots \\ r_{N-1} \\ r_N \end{bmatrix}
$$
 (2.7.9)

This is a tridiagonal system, except for the matrix elements  $\alpha$  and  $\beta$  in the corners. Forms like this are typically generated by finite-differencing differential equations with periodic boundary conditions (§19.4).

We use the Sherman-Morrison formula, treating the system as tridiagonal plus a correction. In the notation of equation (2.7.6), define vectors **u** and **v** to be

$$
\mathbf{u} = \begin{bmatrix} \gamma \\ 0 \\ \vdots \\ 0 \\ \alpha \end{bmatrix} \qquad \mathbf{v} = \begin{bmatrix} 1 \\ 0 \\ \vdots \\ 0 \\ \beta/\gamma \end{bmatrix} \tag{2.7.10}
$$

Here  $\gamma$  is arbitrary for the moment. Then the matrix **A** is the tridiagonal part of the matrix in  $(2.7.9)$ , with two terms modified:

$$
b'_1 = b_1 - \gamma, \qquad b'_N = b_N - \alpha \beta / \gamma \tag{2.7.11}
$$

We now solve equations (2.7.7) with the standard tridiagonal algorithm, and then get the solution from equation (2.7.8).

The routine cyclic below implements this algorithm. We choose the arbitrary parameter  $\gamma = -b_1$  to avoid loss of precision by subtraction in the first of equations (2.7.11). In the unlikely event that this causes loss of precision in the second of these equations, you can make a different choice.

Sample page t<br>Copyright (C) ' Copyright (C) 1986-1992 by Cambridge University Press.Sample page from NUMERICAL RECIPES IN FORTRAN 77: THE ART OF SCIENTIFIC COMPUTING (ISBN 0-521-43064-X) http://www.nr.com or call 1-800-872-7423 (North America only),readable files (including this one) to any serverPermission is granted for internet users to make one paper copy for their own personal use. Further reproduction, or any copyin Permission is , 1986-1992 by Cambridge University Press. Programs Copyright (C) 1986-1992 by Numerical Recipes Software.<br>¿ granted for internet users to make one paper copy for their own personal use. Further reproduction, or any copyin irom NUMERICAL RECIPES IN FORTRANZ 17: THE ART OF SCIENTIFIC COMPUTING (19BN 0-521-43064-Xcomputer, is strictly prohibited. To order Numerical Recipes booksPrograms Copyright (C) 1986-1992 by Numerical Recipes Software. or send email to directcustserv@cambridge.org (outside North America). or CDROMs, visit website g of machine-

```
SUBROUTINE cyclic(a,b,c,alpha,beta,r,x,n)
    INTEGER n,NMAX
    REAL alpha, beta, a(n), b(n), c(n), r(n), x(n)PARAMETER (NMAX=500)
C USES tridag
        Solves for a vector x(1:n) the "cyclic" set of linear equations given by equation (2.7.9).
        a, b, c, and r are input vectors, while alpha and beta are the corner entries in the matrix.
        The input is not modified.
    INTEGER i
    REAL fact,gamma,bb(NMAX),u(NMAX),z(NMAX)
    if(n.le.2)pause 'n too small in cyclic'
    if(n.gt.NMAX)pause 'NMAX too small in cyclic'
    gamma=-b(1) \qquad Avoid subtraction error in forming bb(1).<br>bb(1)=b(1)-gamma \qquad Set up the diagonal of the modified tridia
                                             Set up the diagonal of the modified tridiagonal system.
    bb(n)=b(n)-alpha*beta/gamma
    do 11 i=2,n-1
         bb(i)=b(i)enddo 11
    call tridag(a,bb,c,r,x,n) Solve A \cdot x = r.<br>u(1)=gamma Set up the vector
                                             Set up the vector u.
    u(n)=alpha
    do 12 i=2,n-1
         u(i)=0.
    enddo 12
    call tridag(a,bb,c,u,z,n) Solve A \cdot z = u.
    fact=(x(1)+beta*x(n)/gamma)(1.+z(1)+beta*z(n)/gamma) Form \mathbf{v} \cdot \mathbf{x}/(1+\mathbf{v} \cdot \mathbf{z}).<br>do 13 i=1,n Now get the solution vector x.
                                             Now get the solution vector x.
         x(i)=x(i)-fact*z(i)enddo 13
    return
    END
```
#### **Woodbury Formula**

If you want to add more than a single correction term, then you cannot use (2.7.8) repeatedly, since without storing a new  $\mathbf{A}^{-1}$  you will not be able to solve the auxiliary problems (2.7.7) efficiently after the first step. Instead, you need the *Woodbury formula*, which is the block-matrix version of the Sherman-Morrison formula,

$$
(\mathbf{A} + \mathbf{U} \cdot \mathbf{V}^T)^{-1}
$$
  
=  $\mathbf{A}^{-1} - [\mathbf{A}^{-1} \cdot \mathbf{U} \cdot (\mathbf{1} + \mathbf{V}^T \cdot \mathbf{A}^{-1} \cdot \mathbf{U})^{-1} \cdot \mathbf{V}^T \cdot \mathbf{A}^{-1}]$  (2.7.12)

Here A is, as usual, an  $N \times N$  matrix, while **U** and **V** are  $N \times P$  matrices with  $P \lt N$ and usually  $P \ll N$ . The inner piece of the correction term may become clearer if written as the tableau,

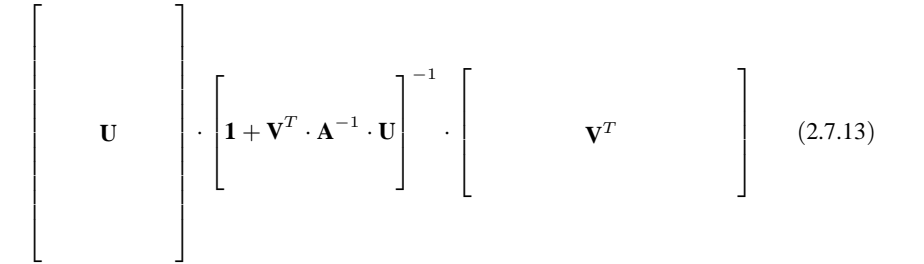

where you can see that the matrix whose inverse is needed is only  $P \times P$  rather than  $N \times N$ .

Copyright (C) 1986-1992 by Cambridge University Press.Sample page from NUMERICAL RECIPES IN FORTRAN 77: THE ART OF SCIENTIFIC COMPUTING (ISBN 0-521-43064-X) http://www.nr.com or call 1-800-872-7423 (North America only),readable files (including this one) to any serverPermission is granted for internet users to make one paper copy for their own personal use. Further reproduction, or any copyin **IFORD NUMERICAL RECIPES IN FORTRAN** computer, is strictly prohibited. To order Numerical Recipes books77: THE Programs Copyright (C) 1986-1992 by Numerical Recipes Software. or send email to directcustserv@cambridge.org (outside North America). ART OF SCIENTIFIC COMPUTING (ISBN 0-521-43064-X or CDROMs, visit website g of machine-

The relation between the Woodbury formula and successive applications of the Sherman-Morrison formula is now clarified by noting that, if **U** is the matrix formed by columns out of the P vectors  $\mathbf{u}_1, \ldots, \mathbf{u}_P$ , and **V** is the matrix formed by columns out of the P vectors  $\mathbf{v}_1, \ldots, \mathbf{v}_P$ ,

$$
\mathbf{U} \equiv \begin{bmatrix} \mathbf{u}_1 \\ \mathbf{u}_2 \end{bmatrix} \cdots \begin{bmatrix} \mathbf{u}_P \\ \mathbf{u}_P \end{bmatrix} \qquad \qquad \mathbf{V} \equiv \begin{bmatrix} \mathbf{v}_1 \\ \mathbf{v}_2 \end{bmatrix} \cdots \begin{bmatrix} \mathbf{v}_P \\ \mathbf{v}_P \end{bmatrix} \qquad (2.7.14)
$$

then two ways of expressing the same correction to **A** are

$$
\left(\mathbf{A} + \sum_{k=1}^{P} \mathbf{u}_k \otimes \mathbf{v}_k\right) = \left(\mathbf{A} + \mathbf{U} \cdot \mathbf{V}^T\right) \tag{2.7.15}
$$

(Note that the subscripts on **u** and **v** do *not* denote components, but rather distinguish the different column vectors.)

Equation (2.7.15) reveals that, if you have  $A^{-1}$  in storage, then you can either make the P corrections in one fell swoop by using (2.7.12), inverting a  $P \times P$  matrix, or else make them by applying  $(2.7.5)$  P successive times.

If you don't have storage for **A**−<sup>1</sup>, then you *must* use (2.7.12) in the following way: To solve the linear equation

$$
\left(\mathbf{A} + \sum_{k=1}^{P} \mathbf{u}_k \otimes \mathbf{v}_k\right) \cdot \mathbf{x} = \mathbf{b}
$$
 (2.7.16)

first solve the  $P$  auxiliary problems

$$
\mathbf{A} \cdot \mathbf{z}_1 = \mathbf{u}_1
$$
  

$$
\mathbf{A} \cdot \mathbf{z}_2 = \mathbf{u}_2
$$
  
... (2.7.17)

$$
\mathbf{A} \cdot \mathbf{z}_P = \mathbf{u}_P
$$

 $\mathbf{r}$ 

 $\overline{a}$ 

and construct the matrix **Z** by columns from the **z**'s obtained,

$$
\mathbf{Z} \equiv \begin{bmatrix} \mathbf{z}_1 \\ \mathbf{z}_2 \end{bmatrix} \cdots \begin{bmatrix} \mathbf{z}_P \\ \mathbf{z}_P \end{bmatrix} \tag{2.7.18}
$$

Next, do the  $P \times P$  matrix inversion

$$
\mathbf{H} \equiv (\mathbf{1} + \mathbf{V}^T \cdot \mathbf{Z})^{-1} \tag{2.7.19}
$$

Finally, solve the one further auxiliary problem

$$
\mathbf{A} \cdot \mathbf{y} = \mathbf{b} \tag{2.7.20}
$$

In terms of these quantities, the solution is given by

$$
\mathbf{x} = \mathbf{y} - \mathbf{Z} \cdot \left[ \mathbf{H} \cdot (\mathbf{V}^T \cdot \mathbf{y}) \right]
$$
 (2.7.21)

#### **Inversion by Partitioning**

Once in a while, you will encounter a matrix (not even necessarily sparse) that can be inverted efficiently by partitioning. Suppose that the  $N \times N$  matrix **A** is partitioned into

$$
\mathbf{A} = \begin{bmatrix} \mathbf{P} & \mathbf{Q} \\ \mathbf{R} & \mathbf{S} \end{bmatrix}
$$
 (2.7.22)

where **P** and **S** are square matrices of size  $p \times p$  and  $s \times s$  respectively  $(p + s = N)$ . The matrices **Q** and **R** are not necessarily square, and have sizes  $p \times s$  and  $s \times p$ , respectively.

If the inverse of **A** is partitioned in the same manner,

$$
\mathbf{A}^{-1} = \begin{bmatrix} \widetilde{\mathbf{P}} & \widetilde{\mathbf{Q}} \\ \widetilde{\mathbf{R}} & \widetilde{\mathbf{S}} \end{bmatrix}
$$
 (2.7.23)

Permission is granted for internet users to make one paper copy for their own personal use. Further reproduction, or any copyin

computer, is strictly prohibited. To order Numerical Recipes books

or send email to directcustserv@cambridge.org (outside North America).

Sample page from NUMERICAL RECIPES IN FORTRAN 77: THE ART OF SCIENTIFIC COMPUTING (ISBN 0-521-43064-X)

Programs Copyright (C) 1986-1992 by Numerical Recipes Software.

g of machine-

or CDROMs, visit website

Copyright (C) 1986-1992 by Cambridge University Press.

readable files (including this one) to any server

http://www.nr.com or call 1-800-872-7423 (North America only),

then  $\tilde{P}$ ,  $\tilde{Q}$ ,  $\tilde{R}$ ,  $\tilde{S}$ , which have the same sizes as  $P$ ,  $Q$ ,  $R$ ,  $S$ , respectively, can be found by either the formulas

$$
\widetilde{\mathbf{P}} = (\mathbf{P} - \mathbf{Q} \cdot \mathbf{S}^{-1} \cdot \mathbf{R})^{-1}
$$
\n
$$
\widetilde{\mathbf{Q}} = -(\mathbf{P} - \mathbf{Q} \cdot \mathbf{S}^{-1} \cdot \mathbf{R})^{-1} \cdot (\mathbf{Q} \cdot \mathbf{S}^{-1})
$$
\n
$$
\widetilde{\mathbf{R}} = -(\mathbf{S}^{-1} \cdot \mathbf{R}) \cdot (\mathbf{P} - \mathbf{Q} \cdot \mathbf{S}^{-1} \cdot \mathbf{R})^{-1}
$$
\n
$$
\widetilde{\mathbf{S}} = \mathbf{S}^{-1} + (\mathbf{S}^{-1} \cdot \mathbf{R}) \cdot (\mathbf{P} - \mathbf{Q} \cdot \mathbf{S}^{-1} \cdot \mathbf{R})^{-1} \cdot (\mathbf{Q} \cdot \mathbf{S}^{-1})
$$
\n(2.7.24)

or else by the equivalent formulas

$$
\widetilde{\mathbf{P}} = \mathbf{P}^{-1} + (\mathbf{P}^{-1} \cdot \mathbf{Q}) \cdot (\mathbf{S} - \mathbf{R} \cdot \mathbf{P}^{-1} \cdot \mathbf{Q})^{-1} \cdot (\mathbf{R} \cdot \mathbf{P}^{-1})
$$
\n
$$
\widetilde{\mathbf{Q}} = -(\mathbf{P}^{-1} \cdot \mathbf{Q}) \cdot (\mathbf{S} - \mathbf{R} \cdot \mathbf{P}^{-1} \cdot \mathbf{Q})^{-1}
$$
\n
$$
\widetilde{\mathbf{R}} = -(\mathbf{S} - \mathbf{R} \cdot \mathbf{P}^{-1} \cdot \mathbf{Q})^{-1} \cdot (\mathbf{R} \cdot \mathbf{P}^{-1})
$$
\n
$$
\widetilde{\mathbf{S}} = (\mathbf{S} - \mathbf{R} \cdot \mathbf{P}^{-1} \cdot \mathbf{Q})^{-1}
$$
\n(2.7.25)

The parentheses in equations (2.7.24) and (2.7.25) highlight repeated factors that you may wish to compute only once. (Of course, by associativity, you can instead do the matrix multiplications in any order you like.) The choice between using equation (2.7.24) and (2.7.25) depends on whether you want **P** or **S** to have the simpler formula; or on whether the repeated expression  $({\bf S} - {\bf R} \cdot {\bf P}^{-1} \cdot {\bf Q})^{-1}$  is easier to calculate than the expression  $(\mathbf{P} - \mathbf{Q} \cdot \mathbf{S}^{-1} \cdot \mathbf{R})^{-1}$ ; or on the relative sizes of **P** and **S**; or on whether **P**−<sup>1</sup> or **S**−<sup>1</sup> is already known.

Another sometimes useful formula is for the determinant of the partitioned matrix,

$$
\det \mathbf{A} = \det \mathbf{P} \det (\mathbf{S} - \mathbf{R} \cdot \mathbf{P}^{-1} \cdot \mathbf{Q}) = \det \mathbf{S} \det (\mathbf{P} - \mathbf{Q} \cdot \mathbf{S}^{-1} \cdot \mathbf{R}) \qquad (2.7.26)
$$

#### **Indexed Storage of Sparse Matrices**

We have already seen  $(\S 2.4)$  that tri- or band-diagonal matrices can be stored in a compact format that allocates storage only to elements which can be nonzero, plus perhaps a few wasted locations to make the bookkeeping easier. What about more general sparse matrices? When a sparse matrix of logical size  $N \times N$  contains only a few times N nonzero elements (a typical case), it is surely inefficient — and often physically impossible — to allocate storage for all  $N^2$  elements. Even if one did allocate such storage, it would be inefficient or prohibitive in machine time to loop over all of it in search of nonzero elements.

Obviously some kind of indexed storage scheme is required, one that stores only nonzero matrix elements, along with sufficient auxiliary information to determine where an element logically belongs and how the various elements can be looped over in common matrix operations. Unfortunately, there is no one standard scheme in general use. Knuth [7] describes one method. The Yale Sparse Matrix Package [6] and ITPACK [8] describe several other methods. For most applications, we favor the storage scheme used by PCGPACK [9], which is almost the same as that described by Bentley [10], and also similar to one of the Yale Sparse Matrix Package methods. The advantage of this scheme, which can be called *row-indexed sparse storage mode*, is that it requires storage of only about two times the number of nonzero matrix elements. (Other methods can require as much as three or five times.) For simplicity, we will treat only the case of square matrices, which occurs most frequently in practice.

To represent a matrix **A** of logical size  $N \times N$ , the row-indexed scheme sets up two one-dimensional arrays, call them sa and ija. The first of these stores matrix element values in single or double precision as desired; the second stores integer values. The storage rules are:

- The first N locations of sa store A's diagonal matrix elements, in order. (Note that diagonal elements are stored even if they are zero; this is at most a slight storage inefficiency, since diagonal elements are nonzero in most realistic applications.)
- Each of the first  $N$  locations of  $\mathbf{i}$  ja stores the index of the array sa that contains the first *off-diagonal* element of the corresponding row of the matrix. (If there are no off-diagonal elements for that row, it is one greater than the index in sa of the most recently stored element of a previous row.)
- Location 1 of i ja is always equal to  $N + 2$ . (It can be read to determine N.)
- Location  $N + 1$  of ija is one greater than the index in sa of the last off-diagonal element of the last row. (It can be read to determine the number of nonzero elements in the matrix, or the logical length of the arrays sa and ija.) Location  $N + 1$  of sa is not used and can be set arbitrarily.
- Entries in sa at locations  $\geq N + 2$  contain **A**'s off-diagonal values, ordered by rows and, within each row, ordered by columns.
- Entries in i ja at locations  $\geq N+2$  contain the column number of the corresponding element in sa.

While these rules seem arbitrary at first sight, they result in a rather elegant storage scheme. As an example, consider the matrix

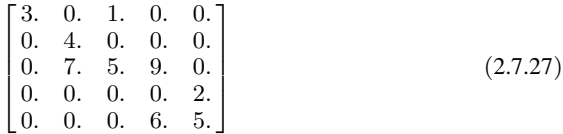

In row-indexed compact storage, matrix (2.7.27) is represented by the two arrays of length 11, as follows

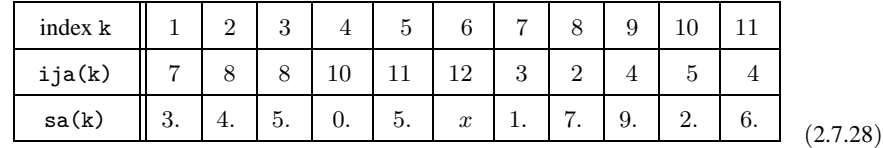

Here  $x$  is an arbitrary value. Notice that, according to the storage rules, the value of  $N$ (namely 5) is  $ija(1)-2$ , and the length of each array is  $ija(ija(1)-1)-1$ , namely 11.

Permission is granted for internet users to make one paper copy for their own personal use. Further reproduction, or any copyin Copyright (C) 1986-1992 by Cambridge University Press.Sample page from NUMERICAL RECIPES IN FORTRAN 77: THE ART OF SCIENTIFIC COMPUTING (ISBN 0-521-43064-X)<br>Copyright (C) 1986-1992 by Cambridge University Press. Programs Copyright (C) 1986-1992 by Numerical Recipes Software.<br> Programs Copyright (C) 1986-1992 by Numerical Recipes Software. Sample page from NUMERICAL RECIPES IN FORTRAN 77: THE ART OF SCIENTIFIC COMPUTING (ISBN 0-521-43064-X) g of machinereadable files (including this one) to any servercomputer, is strictly prohibited. To order Numerical Recipes booksor CDROMs, visit website http://www.nr.com or call 1-800-872-7423 (North America only),or send email to directcustserv@cambridge.org (outside North America).

The diagonal element in row i is  $sa(i)$ , and the off-diagonal elements in that row are in  $sa(k)$  where k loops from  $ija(i)$  to  $ija(i+1)-1$ , if the upper limit is greater or equal to the lower one (as in FORTRAN do loops).

Here is a routine, sprsin, that converts a matrix from full storage mode into row-indexed sparse storage mode, throwing away any elements that are less than a specified threshold. Of course, the principal use of sparse storage mode is for matrices whose full storage mode won't fit into your machine at all; then you have to generate them directly into sparse format. Nevertheless sprsin is useful as a precise algorithmic definition of the storage scheme, for subscale testing of large problems, and for the case where execution time, rather than storage, furnishes the impetus to sparse storage.

```
SUBROUTINE sprsin(a,n,np,thresh,nmax,sa,ija)
INTEGER n,nmax,np,ija(nmax)
REAL thresh, a(np, np), sa(nmax)
   Converts a square matrix a(1:n,1:n) with physical dimension np into row-indexed sparse
   storage mode. Only elements of a with magnitude ≥thresh are retained. Output is in
   two linear arrays with physical dimension nmax (an input parameter): sa(1:) contains
   array values, indexed by ija(1:). The logical sizes of sa and ija on output are both
   ija(ija(1)-1)-1 (see text).
INTEGER i,j,k<br>do 11 j=1,n
                                        Store diagonal elements.
    sa(j)=a(j,j)
enddo 11<br>ija(1)=n+2
                                        Index to 1st row off-diagonal element, if any.
k=n+1<br>do 13 i=1,n
                                        Loop over rows.
    do 12 j=1,n Loop over columns.
        if(abs(a(i,j)) . ge. thresh) then<br>if(i.ne. j) then St
                                        Store off-diagonal elements and their columns.
                 k=k+1if(k.gt.nmax)pause 'nmax too small in sprsin'
                 sa(k)=a(i,j)ija(k)=j
             endif
        endif
    enddo 12<br>ija(i+1)=k+1
                                        As each row is completed, store index to next.
enddo 13
return
END
```
The single most important use of a matrix in row-indexed sparse storage mode is to multiply a vector to its right. In fact, the storage mode is optimized for just this purpose. The following routine is thus very simple.

```
SUBROUTINE sprsax(sa,ija,x,b,n)
INTEGER n,ija(*)
REAL b(n),sa(*), x(n)Multiply a matrix in row-index sparse storage arrays sa and ija by a vector x(1:n), giving
   a vector b(1:n).
INTEGER i,k
if (ija(1).ne.n+2) pause 'mismatched vector and matrix in sprsax'
do 12 i=1, n<br>b(i)=sa(i)*x(i)
                                         Start with diagonal term.<br>Loop over off-diagonal terms.
    do 11 k=ija(i),ija(i+1)-1b(i)=b(i)+sa(k)*x(ija(k))enddo 11
enddo 12
return
END
```
Sample page<br>Copyright (C)<br>Permission is Copyright (C) 1986-1992 by Cambridge University Press.Sample page from NUMERICAL RECIPES IN FORTRAN 77: THE ART OF SCIENTIFIC COMPUTING (ISBN 0-521-43064-X) http://www.nr.com or call 1-800-872-7423 (North America only),readable files (including this one) to any serverPermission is granted for internet users to make one paper copy for their own personal use. Further reproduction, or any copyin from NUMERICAL RECIPES<br>1986-1992 by Cambridge Uni<br>granted for internet users to m University Press. Programs Copyright<br>to make one paper copy for their own p IN FORTRAN computer, is strictly prohibited. To order Numerical Recipes books77: THE Programs Copyright (C) 1986-1992 by Numerical Recipes Software. or send email to directcustserv@cambridge.org (outside North America). ART OF email to directcustserv@cambridge.org (outside North America). **SCIENTIFIC** tt (C) 1986-1992 by Numerical Recipes Software.<br>I personal use. Further reproduction, or any copying of machine-<br>I . To order Numerical Recipes books or CDROMs, visit website<br>I . To order Numerical Recipes books or CDROMs, COMPUTING (ISBN 0-521-43064-X or CDROMs, visit website g of machine-

It is also simple to multiply the *transpose* of a matrix by a vector to its right. (We will use this operation later in this section.) Note that the transpose matrix is not actually constructed.

```
SUBROUTINE sprstx(sa,ija,x,b,n)
INTEGER n,ija(*)
REAL b(n), sa(*), x(n)Multiply the transpose of a matrix in row-index sparse storage arrays sa and ija by a
   vector x(1:n), giving a vector b(1:n).
INTEGER i,j,k
if (ija(1).ne.n+2) pause 'mismatched vector and matrix in sprstx'
do 11 i=1,n Start with diagonal terms.
   b(i)=sa(i)*x(i)enddo 11
do 13 i=1,n Loop over off-diagonal terms.
   do 12 k=ija(i),ija(i+1)-1
       j=ija(k)
       b(j)=b(j)+sa(k)*x(i)enddo 12
enddo 13
return
END
```
(Double precision versions of sprsax and sprstx, named dsprsax and dsprstx, are used by the routine atimes later in this section. You can easily make the conversion, or else get the converted routines from the *Numerical Recipes* diskettes.)

In fact, because the choice of row-indexed storage treats rows and columns quite differently, it is quite an involved operation to construct the transpose of a matrix, given the matrix itself in row-indexed sparse storage mode. When the operation cannot be avoided, it is done as follows: An index of all off-diagonal elements by their columns is constructed (see §8.4). The elements are then written to the output array in column order. As each element is written, its row is determined and stored. Finally, the elements in each column are sorted by row.

```
SUBROUTINE sprstp(sa,ija,sb,ijb)
    INTEGER ija(*),ijb(*)
   REAL sa(*),sb(*)<br>USES iindexx
C USES iindexx Version of indexx with all REAL variables changed to INTEGER.
        Construct the transpose of a sparse square matrix, from row-index sparse storage arrays sa
        and ija into arrays sb and ijb.
    INTEGER j,jl,jm,jp,ju,k,m,n2,noff,inc,iv
    REAL v
    n2=ija(1) Linear size of matrix plus 2.
    do 11 j=1,n2-2 Diagonal elements.
         sb(j)=sa(j)enddo 11
    call iindexx(ija(n2-1)-ija(1),ija(n2),ijb(n2))
      Index all off-diagonal elements by their columns.
    jp=0<br>do 13 k=ija(1),ija(n2-1)-1
         a \equiv \text{diag}(1), \text{diag}(n2-1)-1 Loop over output off-diagonal elements.<br>m=i ib(k)+n2-1 lse index table to store by (former) col
                                      Use index table to store by (former) columns.
         sb(k)=sa(m)<br>do 12 i=jp+1, i ja(m)
                                      Fill in the index to any omitted rows.
             ijb(j)=k
         enddo 12<br>jp=ija(m)
         jp=ija(m)<br>j1=1 Use bisection to find which row element m is in and put that<br>j1=1 jinto ijb(k).
                                          into ijb(k).
         ju=n2-15 if (ju-jl.gt.1) then
             jm=(ju+jl)/2
             if(ija(jm).gt.m)then
                  ju=jm
             else
```
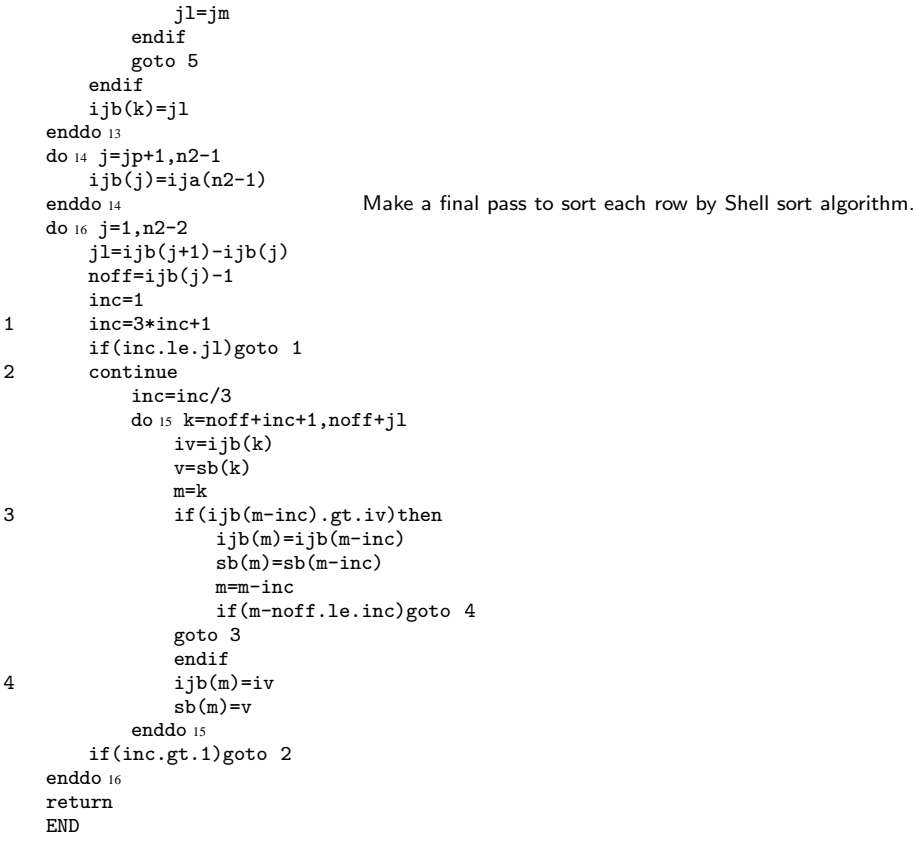

The above routine embeds internally a sorting algorithm from §8.1, but calls the external routine iindexx to construct the initial column index. This routine is identical to indexx, as listed in §8.4, except that the latter's two REAL declarations should be changed to integer. (The *Numerical Recipes* diskettes include both indexx and iindexx.) In fact, you can often use indexx *without* making these changes, since many computers have the property that numerical values will sort correctly independently of whether they are interpreted as floating or integer values.

As final examples of the manipulation of sparse matrices, we give two routines for the multiplication of two sparse matrices. These are useful for techniques to be described in §13.10.

In general, the product of two sparse matrices is not itself sparse. One therefore wants to limit the size of the product matrix in one of two ways: either compute only those elements of the product that are specified in advance by a known pattern of sparsity, or else compute all nonzero elements, but store only those whose magnitude exceeds some threshold value. The former technique, when it can be used, is quite efficient. The pattern of sparsity is specified by furnishing an index array in row-index sparse storage format (e.g., ija). The program then constructs a corresponding value array (e.g., sa). The latter technique runs the danger of excessive compute times and unknown output sizes, so it must be used cautiously.

With row-index storage, it is much more natural to multiply a matrix (on the left) by the *transpose* of a matrix (on the right), so that one is crunching rows on rows, rather than rows on columns. Our routines therefore calculate  $\mathbf{A} \cdot \mathbf{B}^T$ , rather than  $\mathbf{A} \cdot \mathbf{B}$ . This means that you have to run your right-hand matrix through the transpose routine sprstp before sending it to the matrix multiply routine.

The two implementing routines, sprspm for "pattern multiply" and sprstm for "threshold multiply" are quite similar in structure. Both are complicated by the logic of the various

Permission is granted for internet users to make one paper copy for their own personal use. Further reproduction, or any copyin Copyright (C) 1986-1992 by Cambridge University Press.Sample page from NUMERICAL RECIPES IN FORTRAN 77: THE ART OF SCIENTIFIC COMPUTING (ISBN 0-521-43064-X)<br>Copyright (C) 1986-1992 by Cambridge University Press. Promams Convirtat (C) 1986-1992<br>Copyright (C) 1986-1992 by Cambr Programs Copyright (C) 1986-1992 by Numerical Recipes Software. Sample page from NUMERICAL RECIPES IN FORTRAN 77: THE ART OF SCIENTIFIC COMPUTING (ISBN 0-521-43064-X) g of machinereadable files (including this one) to any servercomputer, is strictly prohibited. To order Numerical Recipes booksor CDROMs, visit website http://www.nr.com or call 1-800-872-7423 (North America only),or send email to directcustserv@cambridge.org (outside North America).

Permission is granted for internet users to make one paper copy for their own personal use. Further reproduction, or any copyin

computer, is strictly prohibited. To order Numerical Recipes books

or send email to directcustserv@cambridge.org (outside North America).

Sample page from NUMERICAL RECIPES IN FORTRAN 77: THE ART OF SCIENTIFIC COMPUTING (ISBN 0-521-43064-X)

Programs Copyright (C) 1986-1992 by Numerical Recipes Software.

g of machine-

or CDROMs, visit website

Copyright (C) 1986-1992 by Cambridge University Press.

readable files (including this one) to any server

http://www.nr.com or call 1-800-872-7423 (North America only),

combinations of diagonal or off-diagonal elements for the two input streams and output stream.

```
SUBROUTINE sprspm(sa,ija,sb,ijb,sc,ijc)
    INTEGER ija(*),ijb(*),ijc(*)
    REAL sa(*),sb(*),sc(*)
       Matrix multiply \mathbf{A} \cdot \mathbf{B}^T where \mathbf{A} and \mathbf{B} are two sparse matrices in row-index storage mode,
       and B<sup>T</sup> is the transpose of B. Here, sa and ija store the matrix A; sb and ijb store the
       matrix B. This routine computes only those components of the matrix product that are pre-
       specified by the input index array ijc, which is not modified. On output, the arrays sc and
       ijc give the product matrix in row-index storage mode. For sparse matrix multiplication,
       this routine will often be preceded by a call to sprstp, so as to construct the transpose
       of a known matrix into sb, ijb.
    INTEGER i,ijma,ijmb,j,m,ma,mb,mbb,mn
    REAL sum
    if (ija(1).ne.ijb(1).or.ija(1).ne.ijc(1))
         pause 'sprspm sizes do not match'<br>i=1,ijc(1)-2 Loop over rows.
    do 13 i=1,ijc(1)-2<br>j=i
                                          Set up so that first pass through loop does the diag-
        m=i onal component.
        mn=ijc(i)sum=sa(i)*sb(i)
1 continue Main loop over each component to be output.
            mb=iiib(i)do 11 ma=ija(i),ija(i+1)-1 Loop through elements in A's row. Convoluted logic,
                                              following, accounts for the various combinations
                                             of diagonal and off-diagonal elements.
                ijma=ija(ma)
                if(ijma.eq.j)then
                    sum=sum+sa(ma)*sb(j)
                else
2 if(mb.lt.ijb(j+1))then
                        ijmb=ijb(mb)
                        if(ijmb.eq.i)then
                             sum=sum+sa(i)*sb(mb)
                            mb=mb+1
                            goto 2
                        else if(ijmb.lt.ijma)then
                            mb=mb+1
                            goto 2
                        else if(ijmb.eq.ijma)then
                            sum=sum+sa(ma)*sb(mb)
                            mb=mb+1
                            goto 2
                        endif
                    endif
                endif
            enddo 11
            do 12 mbb=mb,ijb(j+1)-1 Exhaust the remainder of B's row.
                if(ijb(mbb).eq.i)then
                    sum=sum+sa(i)*sb(mbb)
                endif
            enddo 12
            sc(m) = sumsum=0.e0 Reset indices for next pass through loop.
            if(mn.ge.ijc(i+1))goto 3
            m=mn
            mn = mn + 1j=ijc(m)
        goto 1
3 continue
    enddo 13
    return
    END
```

```
SUBROUTINE sprstm(sa,ija,sb,ijb,thresh,nmax,sc,ijc)
    INTEGER nmax,ija(*),ijb(*),ijc(nmax)
    REAL thresh,sa(*),sb(*),sc(nmax)<br>Matrix multiply \mathbf{A} \cdot \mathbf{B}^T where \mathbf{A} and \mathbf{B} are two sparse matrices in row-index storage mode,
        and BT is the transpose of B. Here, sa and ija store the matrix A; sb and ijb store the
        matrix B. This routine computes all components of the matrix product (which may be non-
        sparse!), but stores only those whose magnitude exceeds thresh. On output, the arrays
        sc and ijc (whose maximum size is input as nmax) give the product matrix in row-index
        storage mode. For sparse matrix multiplication, this routine will often be preceded by a call
        to sprstp, so as to construct the transpose of a known matrix into sb, ijb.
    INTEGER i,ijma,ijmb,j,k,ma,mb,mbb
    REAL sum
    if (ija(1).ne.ijb(1)) pause 'sprstm sizes do not match'
    k=ija(1)ijc(1)=k<br>do 14 i=1,ija(1)-2
                                             Loop over rows of A,<br>and rows of B.
        do 13 j=1, ijb(1)-2if(i.eq.j)then
                 sum=sa(i)*sb(j)else
                 sum=0.e0
             endif
             mb=ijb(j)<br>do \ln ma=ija(i),ija(i+1)-1
                                             Loop through elements in A's row. Convoluted logic,
                                                 following, accounts for the various combinations
                                                 of diagonal and off-diagonal elements.
                 ijma=ija(ma)
                 if(ijma.eq.j)then
                     sum=sum+sa(ma)*sb(j)
                 else
2 if(mb.lt.ijb(j+1))then
                          ijmb=ijb(mb)
                          if(ijmb.eq.i)then
                              sum=sum+sa(i)*sb(mb)
                              mb=mb+1
                              goto 2
                          else if(ijmb.lt.ijma)then
                              mb=m + 1goto 2
                          else if(ijmb.eq.ijma)then
                              sum=sum+sa(ma)*sb(mb)
                              mb=mb+1
                              goto 2
                          endif
                     endif
                 endif
             enddo 11<br>do 12 mbb=mb,ijb(j+1)-1
                                             Exhaust the remainder of B's row.
                 if(ijb(mbb).eq.i)then
                      sum=sum+sa(i)*sb(mbb)
                 endif
             enddo 12<br>if(i.eq.j)then
                                             Where to put the answer...
                 sc(i)=sum
             else if(abs(sum).gt.thresh)then
                 if(k.gt.nmax)pause 'sprstm: nmax to small'
                 sc(k)=sum
                 ijc(k)=j
                 k=k+1endif
        enddo 13
        ijc(i+1)=kenddo 14
    return
    END
```
### **Conjugate Gradient Method for a Sparse System**

So-called *conjugate gradient methods* provide a quite general means for solving the  $N \times N$  linear system

$$
\mathbf{A} \cdot \mathbf{x} = \mathbf{b} \tag{2.7.29}
$$

The attractiveness of these methods for large sparse systems is that they reference **A** only through its multiplication of a vector, or the multiplication of its transpose and a vector. As we have seen, these operations can be very efficient for a properly stored sparse matrix. You, the "owner" of the matrix **A**, can be asked to provide subroutines that perform these sparse matrix multiplications as efficiently as possible. We, the "grand strategists" supply the general routine, linbcg below, that solves the set of linear equations, (2.7.29), using your subroutines.

The simplest, "ordinary" conjugate gradient algorithm [11-13] solves (2.7.29) only in the case that **A** is symmetric and positive definite. It is based on the idea of minimizing the function

$$
f(\mathbf{x}) = \frac{1}{2} \mathbf{x} \cdot \mathbf{A} \cdot \mathbf{x} - \mathbf{b} \cdot \mathbf{x}
$$
 (2.7.30)

This function is minimized when its gradient

$$
\nabla f = \mathbf{A} \cdot \mathbf{x} - \mathbf{b} \tag{2.7.31}
$$

is zero, which is equivalent to (2.7.29). The minimization is carried out by generating a succession of search directions  $\mathbf{p}_k$  and improved minimizers  $\mathbf{x}_k$ . At each stage a quantity  $\alpha_k$ is found that minimizes  $f(\mathbf{x}_k + \alpha_k \mathbf{p}_k)$ , and  $\mathbf{x}_{k+1}$  is set equal to the new point  $\mathbf{x}_k + \alpha_k \mathbf{p}_k$ . The  $\mathbf{p}_k$  and  $\mathbf{x}_k$  are built up in such a way that  $\mathbf{x}_{k+1}$  is also the minimizer of f over the whole vector space of directions already taken,  $\{p_1, p_2, \ldots, p_k\}$ . After N iterations you arrive at the minimizer over the entire vector space, i.e., the solution to (2.7.29).

Later, in §10.6, we will generalize this "ordinary" conjugate gradient algorithm to the minimization of arbitrary nonlinear functions. Here, where our interest is in solving linear, but not necessarily positive definite or symmetric, equations, a different generalization is important, the *biconjugate gradient method*. This method does not, in general, have a simple connection with function minimization. It constructs four sequences of vectors,  $\mathbf{r}_k$ ,  $\mathbf{\bar{r}}_k$ ,  $\mathbf{p}_k$ ,  $\overline{\mathbf{p}}_k$ ,  $k = 1, 2, \ldots$  You supply the initial vectors  $\mathbf{r}_1$  and  $\overline{\mathbf{r}}_1$ , and set  $\mathbf{p}_1 = \mathbf{r}_1$ ,  $\overline{\mathbf{p}}_1 = \overline{\mathbf{r}}_1$ . Then you carry out the following recurrence:

$$
\alpha_k = \frac{\overline{\mathbf{r}}_k \cdot \mathbf{r}_k}{\overline{\mathbf{p}}_k \cdot \mathbf{A} \cdot \mathbf{p}_k}
$$
  
\n
$$
\mathbf{r}_{k+1} = \mathbf{r}_k - \alpha_k \mathbf{A} \cdot \mathbf{p}_k
$$
  
\n
$$
\overline{\mathbf{r}}_{k+1} = \overline{\mathbf{r}}_k - \alpha_k \mathbf{A}^T \cdot \overline{\mathbf{p}}_k
$$
  
\n
$$
\beta_k = \frac{\overline{\mathbf{r}}_{k+1} \cdot \mathbf{r}_{k+1}}{\overline{\mathbf{r}}_k \cdot \mathbf{r}_k}
$$
\n(2.7.32)

$$
\mathbf{p}_{k+1} = \mathbf{r}_{k+1} + \beta_k \mathbf{p}_k
$$
  

$$
\overline{\mathbf{p}}_{k+1} = \overline{\mathbf{r}}_{k+1} + \beta_k \overline{\mathbf{p}}_k
$$

This sequence of vectors satisfies the *biorthogonality* condition

$$
\overline{\mathbf{r}}_i \cdot \mathbf{r}_j = \mathbf{r}_i \cdot \overline{\mathbf{r}}_j = 0, \qquad j < i \tag{2.7.33}
$$

and the *biconjugacy* condition

$$
\overline{\mathbf{p}}_i \cdot \mathbf{A} \cdot \mathbf{p}_j = \mathbf{p}_i \cdot \mathbf{A}^T \cdot \overline{\mathbf{p}}_j = 0, \qquad j < i \tag{2.7.34}
$$

There is also a mutual orthogonality,

$$
\overline{\mathbf{r}}_i \cdot \mathbf{p}_j = \mathbf{r}_i \cdot \overline{\mathbf{p}}_j = 0, \qquad j < i \tag{2.7.35}
$$

The proof of these properties proceeds by straightforward induction [14]. As long as the recurrence does not break down earlier because one of the denominators is zero, it must

terminate after  $m \leq N$  steps with  $\mathbf{r}_{m+1} = \overline{\mathbf{r}}_{m+1} = 0$ . This is basically because after at most N steps you run out of new orthogonal directions to the vectors you've already constructed. To use the algorithm to solve the system (2.7.29), make an initial guess **x**<sup>1</sup> for the

solution. Choose **r**<sup>1</sup> to be the *residual*

$$
\mathbf{r}_1 = \mathbf{b} - \mathbf{A} \cdot \mathbf{x}_1 \tag{2.7.36}
$$

and choose  $\bar{\mathbf{r}}_1 = \mathbf{r}_1$ . Then form the sequence of improved estimates

$$
\mathbf{x}_{k+1} = \mathbf{x}_k + \alpha_k \mathbf{p}_k \tag{2.7.37}
$$

while carrying out the recurrence (2.7.32). Equation (2.7.37) guarantees that  $\mathbf{r}_{k+1}$  from the recurrence is in fact the residual **b** − **A** ·  $\mathbf{x}_{k+1}$  corresponding to  $\mathbf{x}_{k+1}$ . Since  $\mathbf{r}_{m+1} = 0$ ,  $\mathbf{x}_{m+1}$  is the solution to equation (2.7.29).

While there is no guarantee that this whole procedure will not break down or become unstable for general **A**, in practice this is rare. More importantly, the exact termination in at most N iterations occurs only with exact arithmetic. Roundoff error means that you should regard the process as a genuinely iterative procedure, to be halted when some appropriate error criterion is met.

The ordinary conjugate gradient algorithm is the special case of the biconjugate gradient algorithm when **A** is symmetric, and we choose  $\mathbf{\bar{r}}_1 = \mathbf{r}_1$ . Then  $\mathbf{\bar{r}}_k = \mathbf{r}_k$  and  $\mathbf{\bar{p}}_k = \mathbf{p}_k$  for all  $k$ ; you can omit computing them and halve the work of the algorithm. This conjugate gradient version has the interpretation of minimizing equation (2.7.30). If **A** is positive definite as well as symmetric, the algorithm cannot break down (in theory!). The routine linbcg below indeed reduces to the ordinary conjugate gradient method if you input a symmetric **A**, but it does all the redundant computations.

Another variant of the general algorithm corresponds to a symmetric but non-positive definite **A**, with the choice  $\mathbf{r}_1 = \mathbf{A} \cdot \mathbf{r}_1$  instead of  $\mathbf{r}_1 = \mathbf{r}_1$ . In this case  $\mathbf{r}_k = \mathbf{A} \cdot \mathbf{r}_k$  and  $\bar{\mathbf{p}}_k = \mathbf{A} \cdot \mathbf{p}_k$  for all k. This algorithm is thus equivalent to the ordinary conjugate gradient algorithm, but with all dot products **a** · **b** replaced by **a** ·**A** · **b**. It is called the *minimum residual* algorithm, because it corresponds to successive minimizations of the function

$$
\Phi(\mathbf{x}) = \frac{1}{2} \mathbf{r} \cdot \mathbf{r} = \frac{1}{2} |\mathbf{A} \cdot \mathbf{x} - \mathbf{b}|^2 \qquad (2.7.38)
$$

where the successive iterates  $\mathbf{x}_k$  minimize  $\Phi$  over the same set of search directions  $\mathbf{p}_k$  generated in the conjugate gradient method. This algorithm has been generalized in various ways for unsymmetric matrices. The *generalized minimum residual* method (GMRES; see [9,15]) is probably the most robust of these methods.

Note that equation (2.7.38) gives

$$
\nabla \Phi(\mathbf{x}) = \mathbf{A}^T \cdot (\mathbf{A} \cdot \mathbf{x} - \mathbf{b}) \tag{2.7.39}
$$

For any nonsingular matrix  $\mathbf{A}, \mathbf{A}^T \cdot \mathbf{A}$  is symmetric and positive definite. You might therefore be tempted to solve equation (2.7.29) by applying the ordinary conjugate gradient algorithm to the problem

$$
(\mathbf{A}^T \cdot \mathbf{A}) \cdot \mathbf{x} = \mathbf{A}^T \cdot \mathbf{b}
$$
 (2.7.40)

Don't! The condition number of the matrix  $A^T \cdot A$  is the square of the condition number of **A** (see §2.6 for definition of condition number). A large condition number both increases the number of iterations required, and limits the accuracy to which a solution can be obtained. It is almost always better to apply the biconjugate gradient method to the original matrix **A**.

So far we have said nothing about the *rate* of convergence of these methods. The ordinary conjugate gradient method works well for matrices that are well-conditioned, i.e., "close" to the identity matrix. This suggests applying these methods to the *preconditioned* form of equation (2.7.29),

$$
(\widetilde{\mathbf{A}}^{-1} \cdot \mathbf{A}) \cdot \mathbf{x} = \widetilde{\mathbf{A}}^{-1} \cdot \mathbf{b}
$$
 (2.7.41)

The idea is that you might already be able to solve your linear system easily for some  $\widetilde{A}$  close to **A**, in which case  $\widetilde{A}^{-1} \cdot A \approx 1$ , allowing the algorithm to converge in fewer steps. The

matrix **A** is called a *preconditioner* [11], and the overall scheme given here is known as the *preconditioned biconjugate gradient method* or *PBCG*.

For efficient implementation, the PBCG algorithm introduces an additional set of vectors  $z_k$  and  $\overline{z}_k$  defined by

$$
\widetilde{\mathbf{A}} \cdot \mathbf{z}_k = \mathbf{r}_k \quad \text{and} \quad \widetilde{\mathbf{A}}^T \cdot \overline{\mathbf{z}}_k = \overline{\mathbf{r}}_k \quad (2.7.42)
$$

and modifies the definitions of  $\alpha_k$ ,  $\beta_k$ ,  $\mathbf{p}_k$ , and  $\overline{\mathbf{p}}_k$  in equation (2.7.32):

$$
\alpha_k = \frac{\overline{\mathbf{r}}_k \cdot \mathbf{z}_k}{\overline{\mathbf{p}}_k \cdot \mathbf{A} \cdot \mathbf{p}_k}
$$
  
\n
$$
\beta_k = \frac{\overline{\mathbf{r}}_{k+1} \cdot \mathbf{z}_{k+1}}{\overline{\mathbf{r}}_k \cdot \mathbf{z}_k}
$$
  
\n
$$
\mathbf{p}_{k+1} = \mathbf{z}_{k+1} + \beta_k \mathbf{p}_k
$$
\n(2.7.43)

$$
\overline{\mathbf{p}}_{k+1} = \overline{\mathbf{z}}_{k+1} + \beta_k \overline{\mathbf{p}}_k
$$

For linbcg, below, we will ask you to supply routines that solve the auxiliary linear systems (2.7.42). If you have no idea what to use for the preconditioner **A**, then use the diagonal part of **A**, or even the identity matrix, in which case the burden of convergence will be entirely on the biconjugate gradient method itself.

The routine linbcg, below, is based on a program originally written by Anne Greenbaum. (See [13] for a different, less sophisticated, implementation.) There are a few wrinkles you should know about.

What constitutes "good" convergence is rather application dependent. The routine linbcg therefore provides for four possibilities, selected by setting the flag itol on input. If itol=1, iteration stops when the quantity  $|\mathbf{A} \cdot \mathbf{x} - \mathbf{b}|/|\mathbf{b}|$  is less than the input quantity tol. If itol=2, the required criterion is

$$
|\widetilde{\mathbf{A}}^{-1} \cdot (\mathbf{A} \cdot \mathbf{x} - \mathbf{b})| / |\widetilde{\mathbf{A}}^{-1} \cdot \mathbf{b}| < \text{tol} \tag{2.7.44}
$$

If itol=3, the routine uses its own estimate of the error in **x**, and requires its magnitude, divided by the magnitude of **x**, to be less than tol. The setting itol=4 is the same as itol=3, except that the largest (in absolute value) component of the error and largest component of **x** are used instead of the vector magnitude (that is, the  $L_{\infty}$  norm instead of the  $L_2$  norm). You may need to experiment to find which of these convergence criteria is best for your problem.

On output, err is the tolerance actually achieved. If the returned count iter does not indicate that the maximum number of allowed iterations itmax was exceeded, then err should be less than tol. If you want to do further iterations, leave all returned quantities as they are and call the routine again. The routine loses its memory of the spanned conjugate gradient subspace between calls, however, so you should not force it to return more often than about every  $N$  iterations.

Finally, note that linbcg is furnished in double precision, since it will be usually be used when  $N$  is quite large.

```
SUBROUTINE linbcg(n,b,x,itol,tol,itmax,iter,err)
INTEGER iter,itmax,itol,n,NMAX
DOUBLE PRECISION err, tol, b(*), x(*), EPS Double precision is a good idea in this rou-
PARAMETER (NMAX=1024, EPS=1.d-14) tine.
```
USES atimes, asolve, snrm

Solves  $\mathbf{A} \cdot \mathbf{x} = \mathbf{b}$  for  $\mathbf{x}(1:\mathbf{n})$ , given  $\mathbf{b}(1:\mathbf{n})$ , by the iterative biconjugate gradient method. On input  $x(1:n)$  should be set to an initial guess of the solution (or all zeros); itol is 1,2,3, or 4, specifying which convergence test is applied (see text); itmax is the maximum number of allowed iterations; and tol is the desired convergence tolerance. On output,  $x(1:n)$  is reset to the improved solution, iter is the number of iterations actually taken, and err is the estimated error. The matrix **A** is referenced only through the user-supplied routines atimes, which computes the product of either **A** or its transpose on a vector; and asolve, which solves  $\widetilde{A} \cdot x = b$  or  $\widetilde{A}^T \cdot x = b$  for some preconditioner matrix  $\widetilde{A}$  (possibly the trivial diagonal part of **A**).

INTEGER j

DOUBLE PRECISION ak,akden,bk,bkden,bknum,bnrm,dxnrm, xnrm,zm1nrm,znrm,p(NMAX),pp(NMAX),r(NMAX),rr(NMAX),  $z(NMAX)$ ,zz(NMAX),snrm<br>iter=0 iter=0 Calculate initial residual.<br>
call atimes(n,x,r,0) Calculate initial residual. Input to atimes is  $x(1:n)$ , output is  $r(1:n)$ ; the final 0 indicates that the matrix (not its transpose) is to be used. do <sup>11</sup> j=1,n  $r(j)=b(j)-r(j)$  $rr(j)=r(j)$ enddo  $11$ <br>call atimes $(n, r, rr, 0)$ C call atimes( $n, r, r, 0$ ) Uncomment this line to get the "minimum if (itol.eq.1) then  $\qquad \qquad$  usidual" variant of the algorithm. residual" variant of the algorithm. bnrm=snrm(n,b,itol) call asolve $(n,r,z,0)$  Input to asolve is  $r(1:n)$ , output is  $z(1:n)$ ; the final 0 indicates that the matrix **A** (not its transpose) is to be used. else if (itol.eq.2) then call asolve(n,b,z,0) bnrm=snrm(n,z,itol) call asolve(n,r,z,0) else if (itol.eq.3.or.itol.eq.4) then call asolve(n,b,z,0) bnrm=snrm(n,z,itol) call asolve(n,r,z,0) znrm=snrm(n,z,itol) else pause 'illegal itol in linbcg' endif 100 if (iter.le.itmax) then Main loop. iter=iter+1 call asolve(n,rr,zz,1) Final 1 indicates use of transpose matrix  $\tilde{\textbf{A}}^T$ . bknum=0.d0<br>do 12 j=1,n Calculate coefficient bk and direction vectors  $bknum = bknum + z(j) * rr(j)$  p and pp. enddo <sup>12</sup> if(iter.eq.1) then do <sup>13</sup> j=1,n  $p(j)=z(j)$ pp(j)=zz(j) enddo <sup>13</sup> else bk=bknum/bkden do <sup>14</sup> j=1,n  $p(j)=bk*p(j)+z(j)$ pp(j)=bk\*pp(j)+zz(j) enddo <sup>14</sup> endif<br>bkden=bknum Calculate coefficient ak, new iterate x, and<br>new residuals  $r$  and  $rr$ . call  $atimes(n,p,z,0)$ akden=0.d0 do <sup>15</sup> j=1,n akden=akden+z(j)\*pp(j) enddo <sup>15</sup> ak=bknum/akden call atimes(n,pp,zz,1) do <sup>16</sup> j=1,n  $x(j)=x(j)+ak*p(j)$  $r(j)=r(j)-ak*z(j)$  $rr(j)=rr(j)-ak*zz(j)$ enddo  $16$ <br>call asolve $(n,r,z,0)$ Solve  $\widetilde{A} \cdot z = r$  and check stopping criterion. if(itol.eq.1)then err=snrm(n,r,itol)/bnrm else if(itol.eq.2)then err=snrm(n,z,itol)/bnrm else if(itol.eq.3.or.itol.eq.4)then zm1nrm=znrm

Permission is granted for internet users to make one paper copy for their own personal use. Further reproduction, or any copyin

computer, is strictly prohibited. To order Numerical Recipes books

or send email to directcustserv@cambridge.org (outside North America).

Sample page from NUMERICAL RECIPES IN FORTRAN 77: THE ART OF SCIENTIFIC COMPUTING (ISBN 0-521-43064-X)

Programs Copyright (C) 1986-1992 by Numerical Recipes Software.

g of machine-

or CDROMs, visit website

Copyright (C) 1986-1992 by Cambridge University Press.

readable files (including this one) to any server

http://www.nr.com or call 1-800-872-7423 (North America only),

```
znrm=snrm(n,z,itol)
        if(abs(zm1nrm-znrm).gt.EPS*znrm) then
            dxnrm=abs(ak)*snrm(n,p,itol)
           err=znrm/abs(zm1nrm-znrm)*dxnrm
        else<br>err=znrm/bnrm
                                           Error may not be accurate, so loop again.
           goto 100
        endif
        xnrm=snrm(n,x,itol)
        if(err.le.0.5d0*xnrm) then
           err=err/xnrm
        else
           err=znrm/bnrm Error may not be accurate, so loop again.
           goto 100
        endif
    endif
    write (*,*) ' iter=',iter,' err=',err
if(err.gt.tol) goto 100
endif
return
END
```
The routine linbcg uses this short utility for computing vector norms:

```
FUNCTION snrm(n,sx,itol)
INTEGER n,itol,i,isamax
DOUBLE PRECISION sx(n),snrm
   Compute one of two norms for a vector sx(1:n), as signaled by itol. Used by linbcg.
if (itol.le.3)then
   snrm=0.<br>do 11 i=1.n
                             Vector magnitude norm.
       snrm=snrm+sx(i)**2
   enddo 11
   snrm=sqrt(snrm)
else
   isamax=1
   do 12 i=1,n Largest component norm.
       if(abs(sx(i)).gt.abs(sx(isamax))) isamax=i
   enddo 12
   snrm=abs(sx(isamax))
endif
return
```

```
END
```
So that the specifications for the routines atimes and asolve are clear, we list here simple versions that assume a matrix **A** stored somewhere in row-index sparse format.

```
SUBROUTINE atimes(n,x,r,itrnsp)
    INTEGER n,itrnsp,ija,NMAX
    DOUBLE PRECISION x(n),r(n),sa
    PARAMETER (NMAX=1000)
   COMMON /mat/ sa(NMAX),ija(NMAX) The matrix is stored somewhere.<br>USES dsprsax,dsprstx DOUBLE PRECISION versions of sp
C USES dsprsax,dsprstx DOUBLE PRECISION versions of sprsax and sprstx.
   if (itrnsp.eq.0) then
        call dsprsax(sa,ija,x,r,n)
    else
        call dsprstx(sa,ija,x,r,n)
    endif
    return
    END
```
SUBROUTINE asolve(n,b,x,itrnsp) INTEGER n,itrnsp,ija,NMAX,i DOUBLE PRECISION x(n),b(n),sa PARAMETER (NMAX=1000) COMMON /mat/ sa(NMAX),ija(NMAX) The matrix is stored somewhere. do  $11$  i=1, n<br>x(i)=b(i)/sa(i) enddo <sup>11</sup> return END

The matrix  $\widetilde{A}$  is the diagonal part of  $A$ , stored in the first n elements of sa. Since the transpose matrix has the same diagonal, the flag itrnsp is not used.

#### CITED REFERENCES AND FURTHER READING:

Tewarson, R.P. 1973, Sparse Matrices (New York: Academic Press). [1]

- Jacobs, D.A.H. (ed.) 1977, The State of the Art in Numerical Analysis (London: Academic Press), Chapter I.3 (by J.K. Reid). [2]
- George, A., and Liu, J.W.H. 1981, Computer Solution of Large Sparse Positive Definite Systems (Englewood Cliffs, NJ: Prentice-Hall). [3]
- NAG Fortran Library (Numerical Algorithms Group, 256 Banbury Road, Oxford OX27DE, U.K.). [4]

IMSL Math/Library Users Manual (IMSL Inc., 2500 CityWest Boulevard, Houston TX 77042). [5]

Eisenstat, S.C., Gursky, M.C., Schultz, M.H., and Sherman, A.H. 1977, Yale Sparse Matrix Package, Technical Reports 112 and 114 (Yale University Department of Computer Science). [6]

- Knuth, D.E. 1968, Fundamental Algorithms, vol. 1 of The Art of Computer Programming (Reading, MA: Addison-Wesley), §2.2.6. [7]
- Kincaid, D.R., Respess, J.R., Young, D.M., and Grimes, R.G. 1982, ACM Transactions on Mathematical Software, vol. 8, pp. 302–322. [8]

PCGPAK User's Guide (New Haven: Scientific Computing Associates, Inc.). [9]

Bentley, J. 1986, Programming Pearls (Reading, MA: Addison-Wesley), §9. [10]

- Golub, G.H., and Van Loan, C.F. 1989, Matrix Computations, 2nd ed. (Baltimore: Johns Hopkins University Press), Chapters 4 and 10, particularly  $\S$  $10.2-10.3$ . [11]
- Stoer, J., and Bulirsch, R. 1980, Introduction to Numerical Analysis (New York: Springer-Verlag), Chapter 8. [12]
- Baker, L. 1991, More C Tools for Scientists and Engineers (New York: McGraw-Hill). [13]
- Fletcher, R. 1976, in Numerical Analysis Dundee 1975, Lecture Notes in Mathematics, vol. 506, A. Dold and B Eckmann, eds. (Berlin: Springer-Verlag), pp. 73–89. [14]
- Saad, Y., and Schulz, M. 1986, SIAM Journal on Scientific and Statistical Computing, vol. 7, pp. 856–869. [15]
- Bunch, J.R., and Rose, D.J. (eds.) 1976, Sparse Matrix Computations (New York: Academic Press).
- Duff, I.S., and Stewart, G.W. (eds.) 1979, Sparse Matrix Proceedings 1978 (Philadelphia: S.I.A.M.).

# **2.8 Vandermonde Matrices and Toeplitz Matrices**

In §2.4 the case of a tridiagonal matrix was treated specially, because that particular type of linear system admits a solution in only of order  $N$  operations, rather than of order  $N<sup>3</sup>$  for the general linear problem. When such particular types

Sample page f<br>Copyright (C)<br>Permission is ( Copyright (C) 1986-1992 by Cambridge University Press.Sample page from NUMERICAL RECIPES IN FORTRAN 77: THE ART OF SCIENTIFIC COMPUTING (ISBN 0-521-43064-X) http://www.nr.com or call 1-800-872-7423 (North America only),readable files (including this one) to any serverPermission is granted for internet users to make one paper copy for their own personal use. Further reproduction, or any copyin from NUMERICAL RECIPES IN FORTRAN*TT:* THE ART OF SC<br>1986-1992 by Cambridge University Press. Programs Copyright<br>granted for internet users to make one paper copy for their own l computer, is strictly prohibited. To order Numerical Recipes books77: THE Programs Copyright (C) 1986-1992 by Numerical Recipes Software. or send email to directcustserv@cambridge.org (outside North America). send email to directcustserv@cambridge.org (outside North America). ART OF SCIENTIFIC COMPUTING (ISBN 0-521-43064-X rt (C) 1986-1992 by Numerical Recipes Software.<br>I personal use. Further reproduction, or any copying of machine-<br>I . To order Numerical Recipes books or CDROMs, visit website<br>I . To order Numerical Recipes books or CDROMs, or CDROMs, visit website g of machine-